# COM FER UN PLA DE DRETS HUMANS

Els plans de drets humans són instruments de planificació de polítiques que tenen com a objectiu coordinar i vertebrar totes les accions de govern que afecten els drets humans, és a dir, pràcticament totes.

A la Conferència de Viena de 1993 els estats es van comprometre a elaborar aquests plans, però no va ser fins 2008 que el govern espanyol va aprovar el seu primer Pla de drets humans, que va finalitzar amb l'anterior legislatura el novembre de 2011. El nou govern té l'encàrrec del Congrés dels Diputats d'elaborar una nova estratègia amb mesures concretes en política exterior i interior per a la promoció i protecció dels drets humans

Hem d'aprofitar aquesta oportunitat per corregir les deficiències i limitacions de l'anterior experiència i elaborar un nou pla amb mesures concretes, calendari d'execució i recursos assignats, tal com recull el manual de Nacions Unides sobre l'elaboració de plans de drets humans

Durant la jornada, es treballarà aquest manual, es valorarà l'experiència del primer Pla amb representants del govern, de la societat civil i de la comissió de seguiment del Pla i es donaran recomanacions per a la nova estratègia.

Divendres, 9 març d'11 a 14h. Seu de la Confederació Catalana d'ONG

## 11.00h Presentació del Manual de Nacions Unides sobre Plans de Drets Humans

AIDA GUILLÉN, gerente de l'IDHC

# 12.00h Taula rodona: "Iliçons apreses durant el primer Pla"

**CRISTINA FRAILE**, directora de l'Oficina de Drets Humans del Ministeri d'Afers Exteriors i Cooperació

· MIGUEL ÁNGEL RAMIRO, membre de la comissió de sequiment del primer Pla de drets humans · DAVID **BONDIA**, director de l'IDHC.

# 13.30h Debat: Recomanacions al govern per a l'elaboració i aprovació de la nova estratègia

### Oraanitza Institut de Drets Humans de Catalunya

Pau Claris 92, entl. Ia, 08010 Barcelona T + 34 93 301 77 10 1 F + 34 93 301 77 18 institut@idhc.org | www.idhc.org

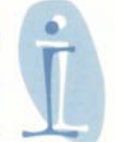

### Amb la col·laboració

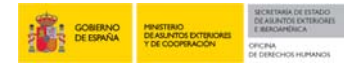

Dins del marc del projecte

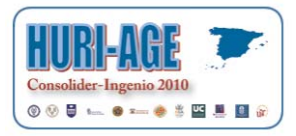